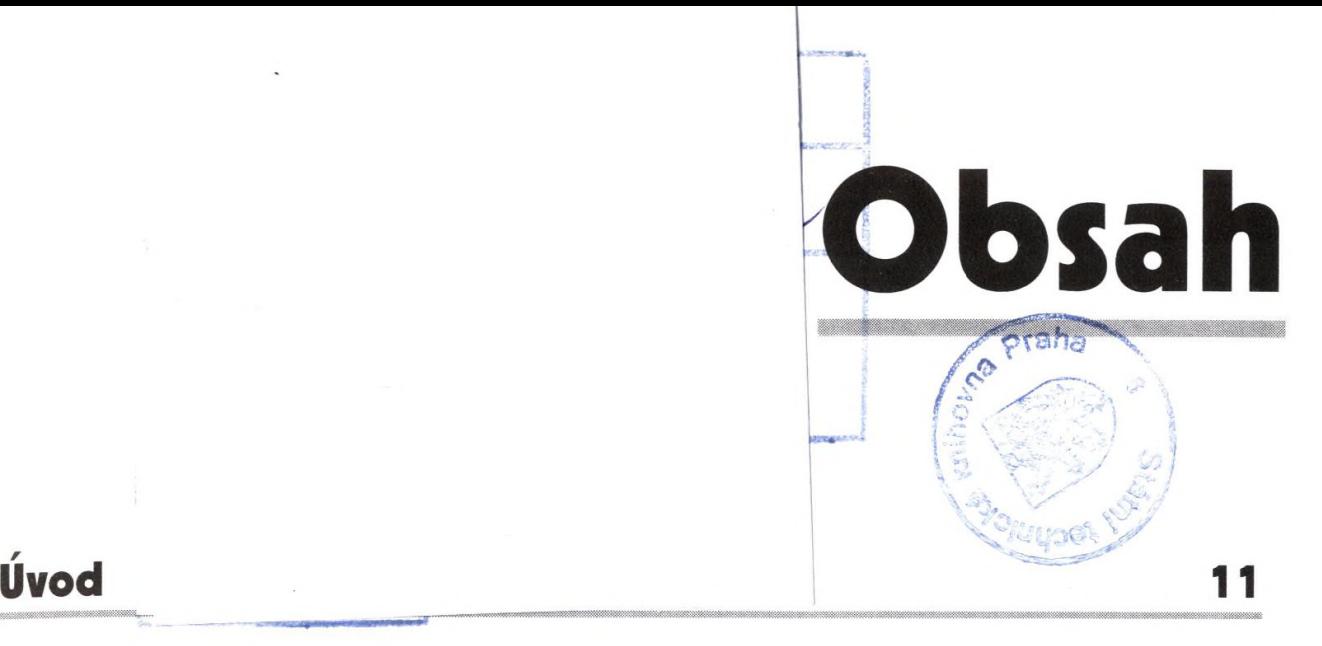

## **1 Webový server, instalace PHP a MySQL 13** Princip funkce webové aplikace 13 PHP **14 Principy tvorby a správy webového serveru a vývojářského počítače 14** Co je nezbytné к instalaci místního vývojářského počítače 15 **Instalace webového serveru 15** Instalace služby IIS v systémech Windows NT/2000/XP 15 Instalace služby IIS v systémech Windows 98/ME **Instalace skriptovacího systému PHP 16 Instalace databázového serveru MySQL 17 Instalace kompletního balíku PHP Home Edition 2 17 První skript v jazyce PHR oživení řetězce /#webový server - PHP - databázový server" 18 Umístění webové aplikace do virtuálního adresáře 21 2 Základy jazyka PHP 25 Výpis textu 25 Proměnné, řetězce, datum a čas 28** Upozornění na časté příčiny chyb 29 Doporučení týkající se názvů proměnných 30 Jak zjistit existenci proměnné 30 Jak zjistit typ proměnné 31 Odstranění proměnné 32

......

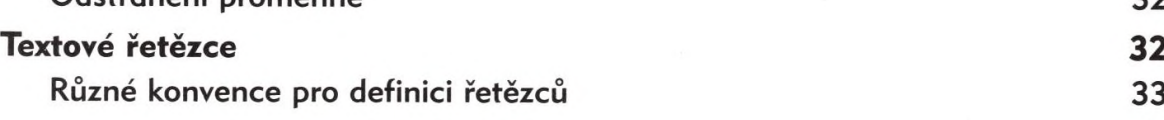

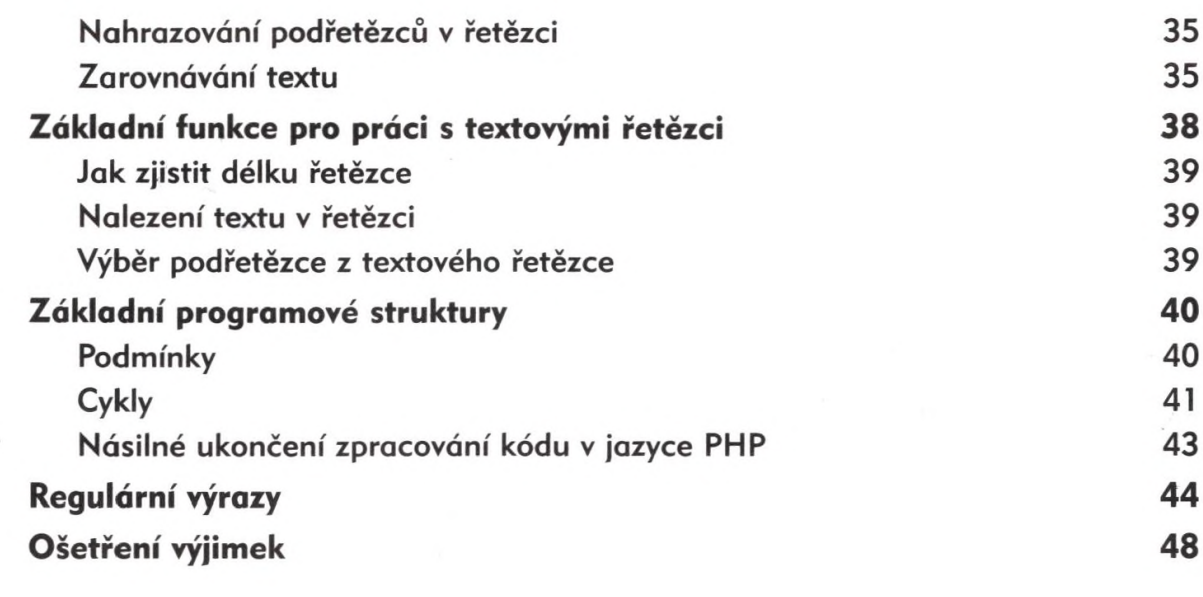

## **3 Funkce jazyka PHP 51**

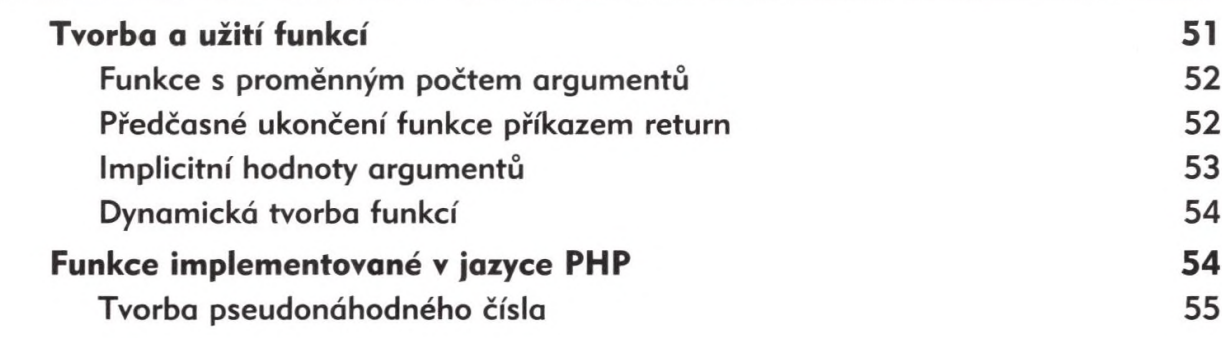

## **4 Webové formuláře 59**

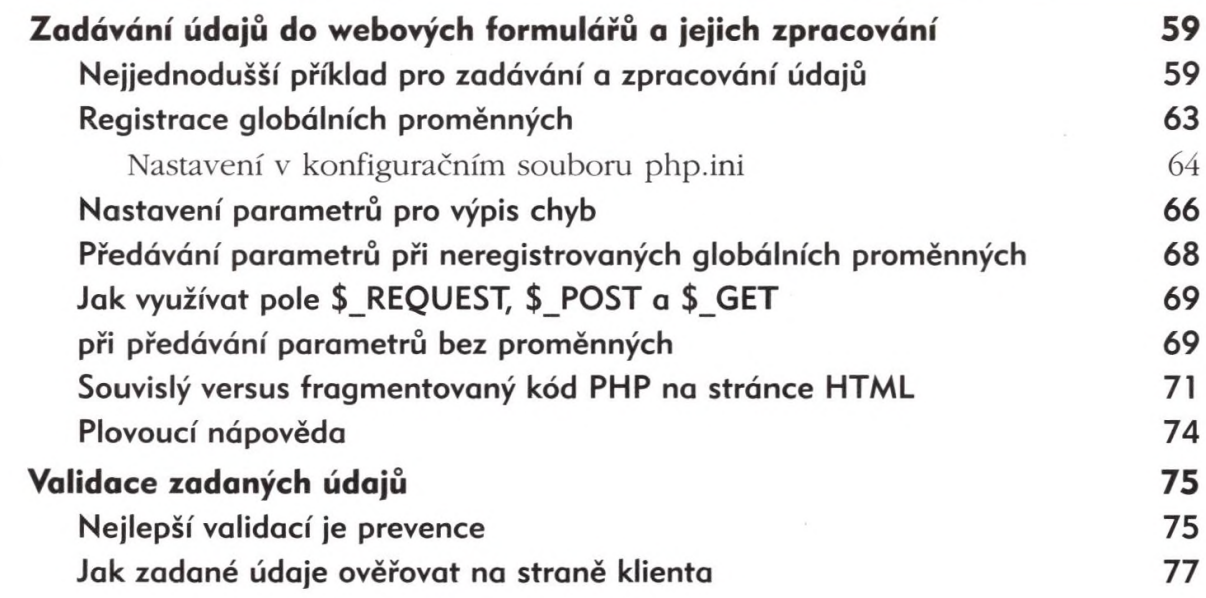

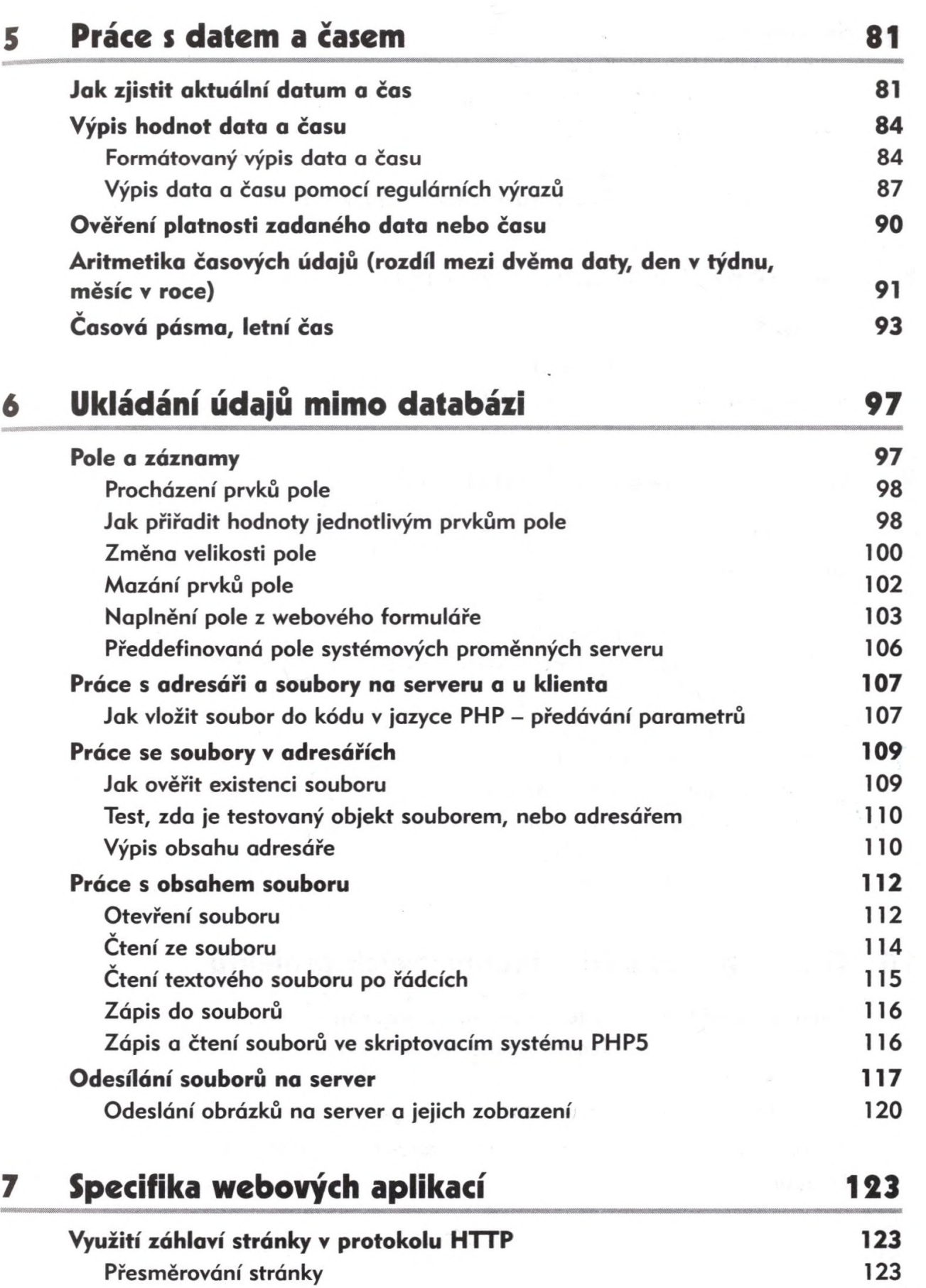

**Obsah 5**

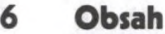

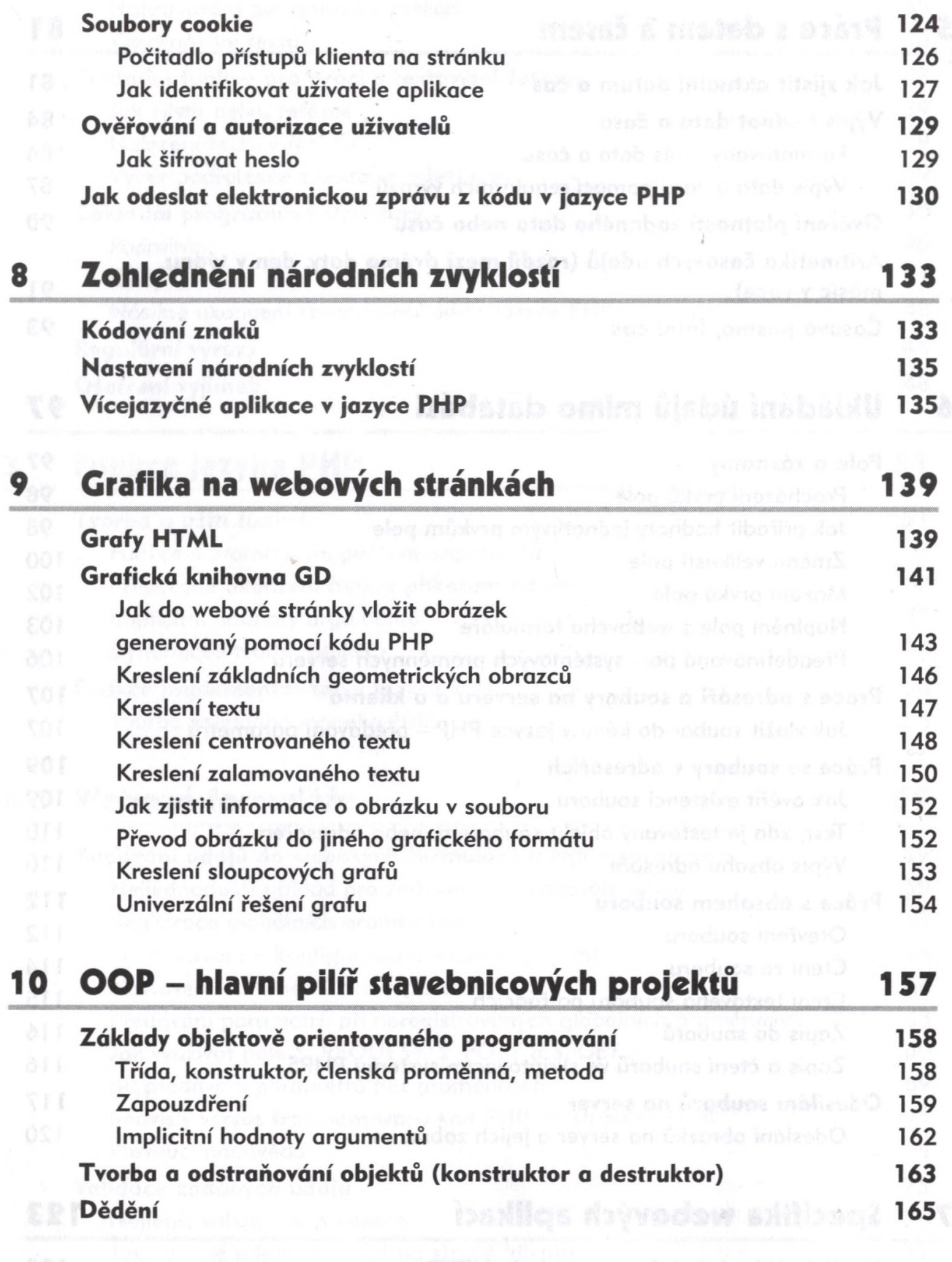

 $\tau$ 

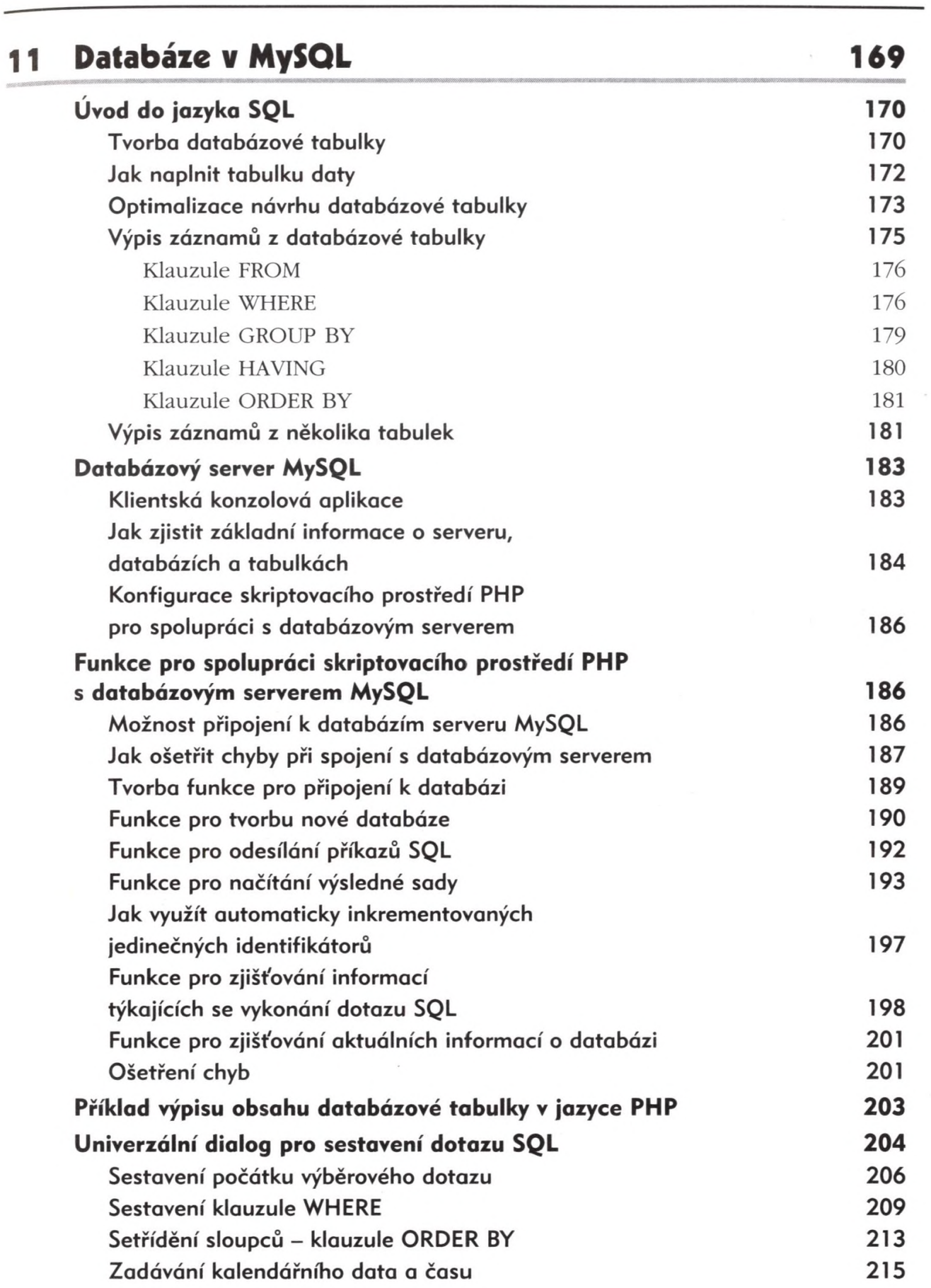

**Obsah 7**

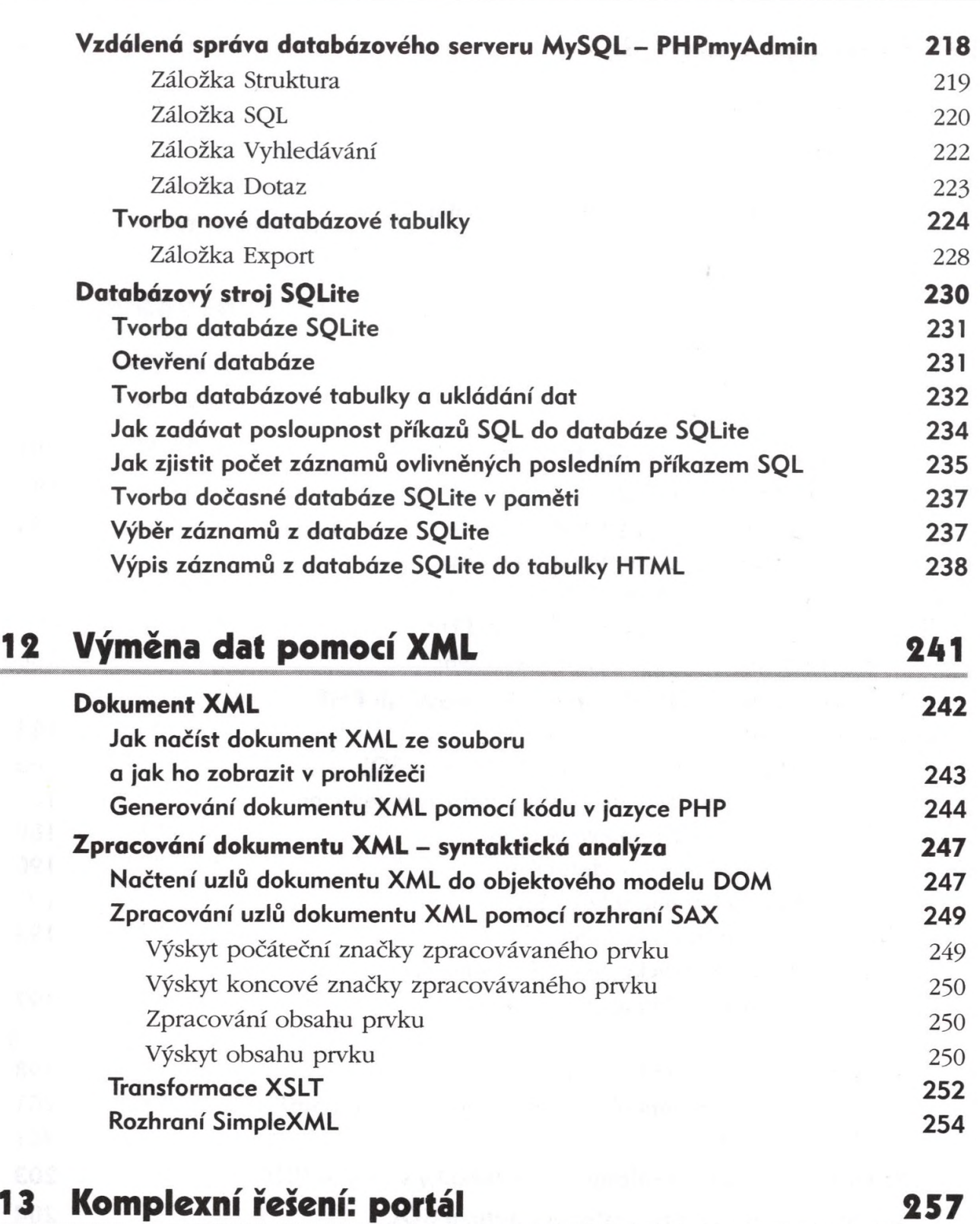

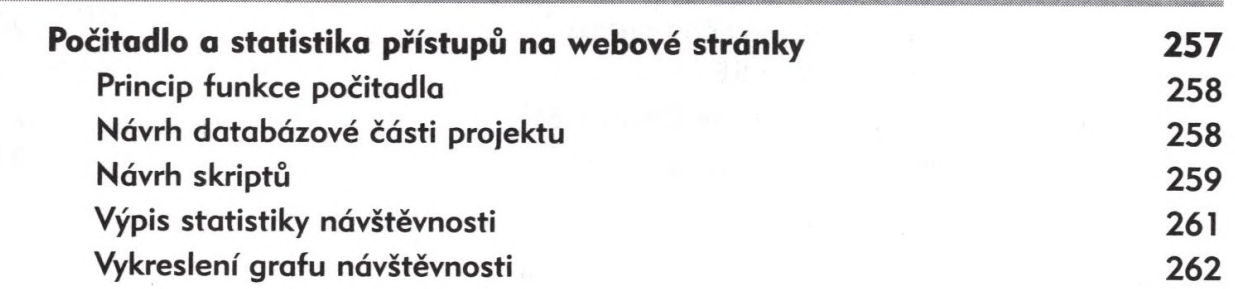

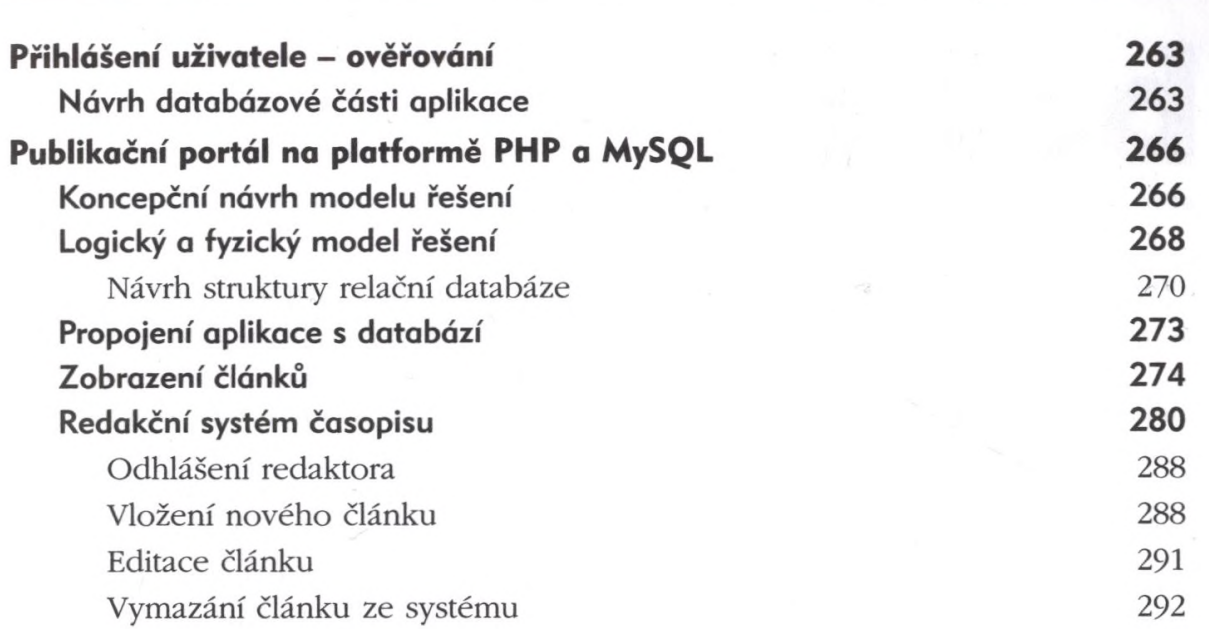

**Obsah 9**